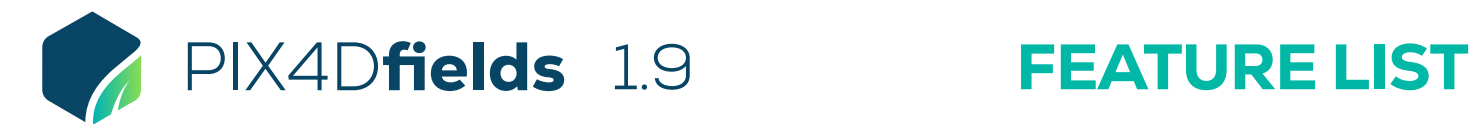

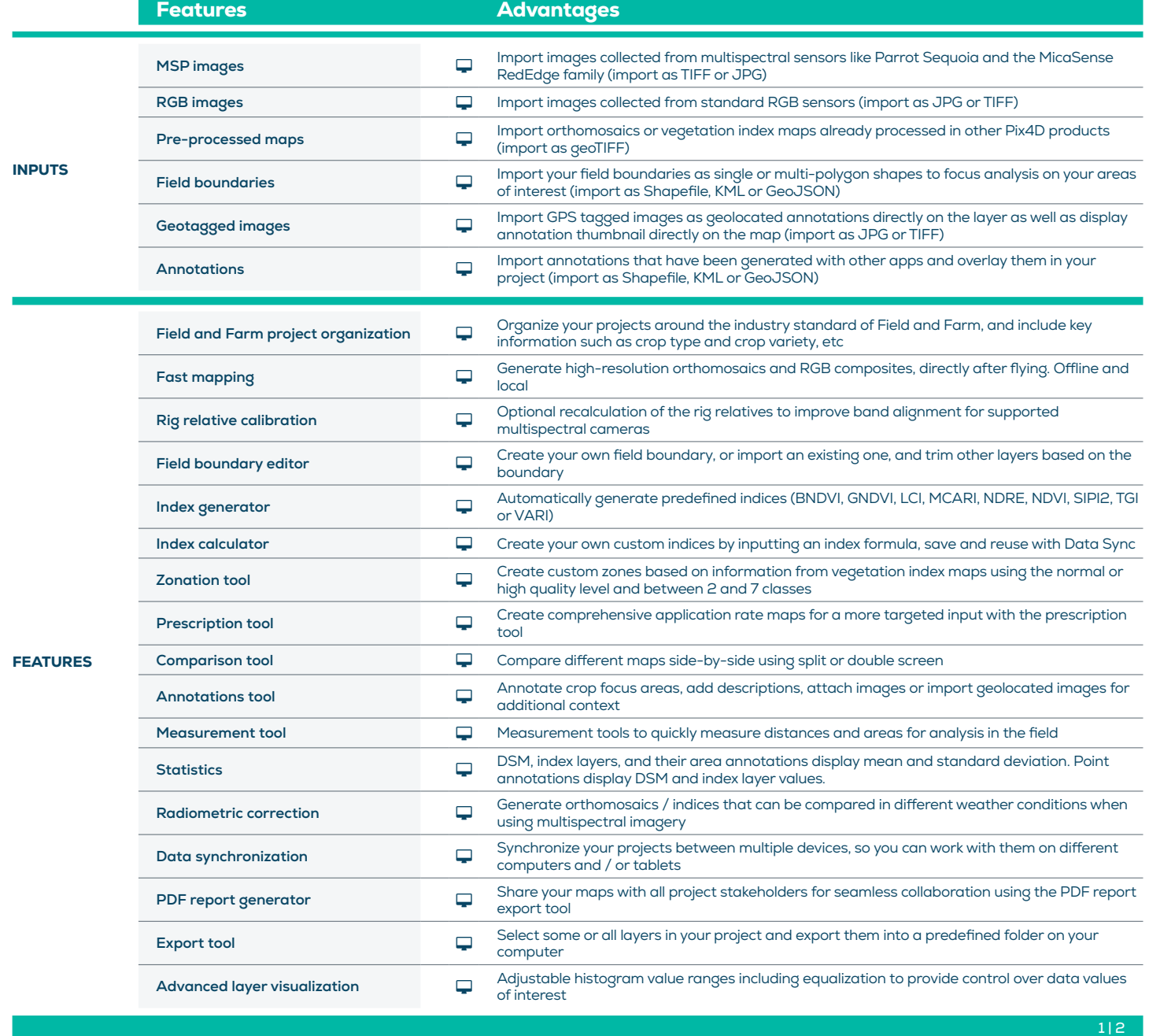

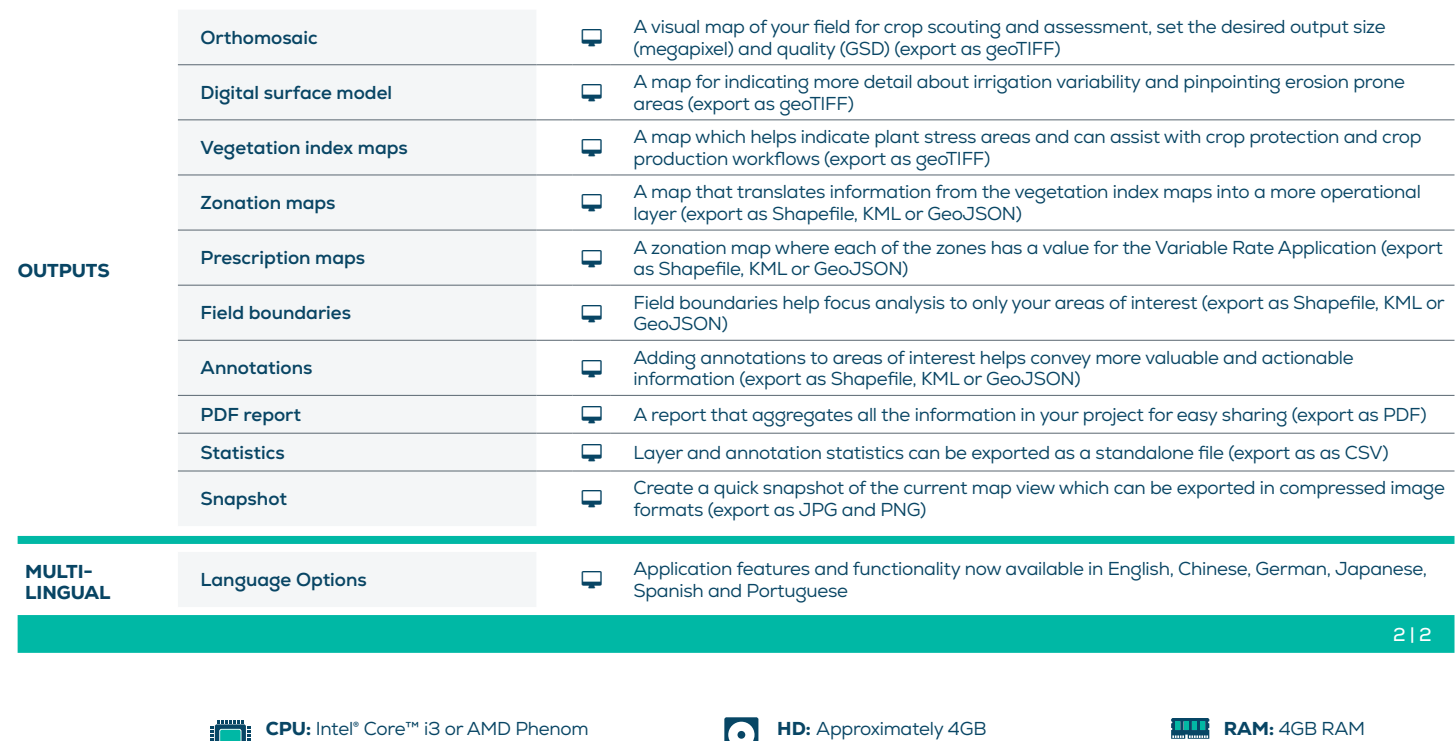

i -

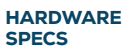

processor (or faster recommended) **GPU:** NVIDIA GeForce 2 GB RAM

(or better recommended)

 $|\mathbf{Q}|$ HDD free space

HD: Approximately 4GB **OS:** Windows 10 / macOS

Catalina (10.15) or above

**RAM: 4GB RAM** (or 8GB recommended)

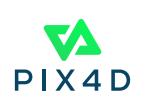